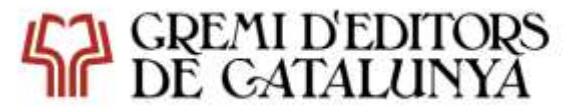

València, 279 1r 1a | 08009 Barcelona Telèfon 93 215 50 91 info@gremieditors.cat | www.gremieditors.cat

El **Gremi d'Editors de Catalunya** organitza el curs pràctic de formació bonificada, "**Gimp, un editor d'imatges potent i gratuït"**, de 6 hores de durada, i que tindrà lloc a través de l'aula virtual ZOOM.

## **Dades del curs:**

- **Durada:** 6 hores
- **Periodicitat:** 2 sessions de 3 hores
- **Dates:** Dimarts 9 de juny i dimarts 16 de juny de 2020
- **Horari:** de 16.00h a 19.00h

#### **Objectius:**

Descobrireu i us familiaritzareu amb una eina potent i efectiva de retoc d'imatges gratuïta. Es veuran les diferències amb Adobe Photoshop. Descarregareu l'eina al vostre ordinador i veureu el ventall d'opcions que ofereix.

#### **Programa:**

Alternant teoria i pràctica, aprendreu els secrets del programa Gimp. Una eina d'edició i retoc d'imatges de programari lliure. Es pot descarregar i també es pot treballar online. Aprendreu mides i resolució d'imatges, guardareu i exportareu en diferents formats, treballareu amb eines de selecció, de retoc d'imatge com tampons, pinzells, capturareu colors, capes i mascares de capes, retocarem llums i colors.

# **[Inscriu-te](https://forms.gle/fTvnbqHcbkKS331u6)**

#### **Preus:**

- **Import associat:** 96 euros (bonificable a c{rrec dels crèdits de formació de l'empresa)
- **Import no associat:** 125 euros (bonificable a c{rrec dels crèdits de formació de l'empresa)

#### **Docent:**

[Mònica Gil Rosón.](https://es.linkedin.com/in/monicagildesign) La seva faceta laboral està centrada en el sector cultural i de la formació, tant *onlin*e com presencial. Ha treballat per [a editorials,](http://www.monicagildesign.com/editorial1.htm) discogràfiques de música clàssica i agències de publicitat.

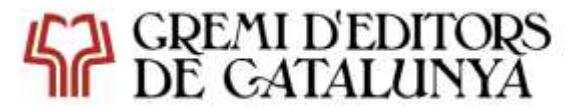

València, 279 1r 1a | 08009 Barcelona Telèfon 93 215 50 91 info@gremieditors.cat | www.gremieditors.cat

#### **Instruccions de connexió:**

Utilitzarem la plataforma **[ZOOM Cloud Meetings](https://zoom.us/)**, que és una aplicació gratuïta de videotrucada que es descarrega pel mòbil (Apple Store / Google Play) i també per l'ordinador o tauleta. Aquesta aplicació l'haureu de descarregar per tenir accés al servei.

Abans de l'inici del curs us farem arribar al correu electrònic que ens hagueu facilitat, un enllaç directe per connectar a la formació *online*, també una ID i una contrasenya per si connecteu directament a ZOOM. Comproveu els requisits del sistema (àudio i vídeo) per evitar problemes de connexió. Connecteu-vos quan rebeu les instruccions , 15 minuts abans de l'inici, per comprovar que tot funciona correctament.

### **Funcionament de les classes:**

- $\bullet$  S'iniciarà la sessió amb puntualitat
- Posteriorment rebreu la presentació del curs

# **[Inscriu-te](https://forms.gle/fTvnbqHcbkKS331u6)**